# **BAB IV HASIL DAN PEMBAHASAN PENELITIAN**

#### **A. Analisis Data**

Dari penelitian yang dilakukan, diperoleh data berupa data kuantitatif. Data kuantitatif tersebut berupa data hasil *try out* matematika dan data hasil ujian nasional matematika. Data hasil *try out* dan ujian nasional matematika ini merupakan data sekunder yang diperoleh penulis dari pihak sekolah.

Progam *try out* di dua sekolah tersebut berbeda frekuensi dan jadwal pelaksanaanya. *Try out* di MTs Negeri Dawarblandong dilakukan sebanyak tiga kali, dengan jadwal tahap satu dilaksanakan pada 28 – 31 Januari , tahap dua terlaksana pada 3 – 6 Maret dan tahap tiga terlaksana pada 9 – 12 April. Sedangkan *try out* di SMP Negeri 1 Dawarblandong dilakukan dua kali, dengan jadwal tahap satu dilaksanakan pada 24 – 27 Pebruari dan tahap dua dilaksanakan pada 17 – 20 Maret. Adapun data hasil *try out* dan ujian nasional matematika dari dua sekolah tersebut, disajikan secara berpasangan pada lampiran A.

Data hasil penelitian ini akan dianalisis dengan menggunakan regresi linear. Hal ini bertujuan untuk mengetahui apakah hipotesis yang dibuat diterima atau ditolak. Analisis data dari dua sekolah tersebut dilakukan secara terpisah. Berikut ini tahapan dalam mengolah data :

#### **1. Analisis Data MTs Negeri Dawarblandong**

#### **a. Uji Normalitas**

Jenis uji normalitas yang digunakan adalah uji Liliefors. Berikut ini langkah – langkah pengujian normalitas dari data yang diperoleh :

1)Merumuskan hipotesis

 $H<sub>o</sub>$ : data berdistribusi normal

Ha : data tidak berdistribusi normal

2)Menentukan resiko kesalahan  $(\alpha)$ 

Resiko kesalahan yang digunakan adalah  $\alpha = 5$  %.

3)Kaidah pengujian

Jika  $D_{\text{hitung}} \leq D_{\text{table}}$  maka  $H_0$  diterima.

4)Data dan proses perhitungan :

Sebelum melakukan uji normalitas, perlu dicari rata – rata dan standar deviasi data hasil *try out*, untuk memudahkan perhitungan nilai kritis distribusi Z, berikut perhitungannya :

| X      | F              | $X_i \times F_i$ | $X_i - \overline{X}$ | $(X_i - \overline{X})^2$ | $\mathbf{F}_i (\mathbf{X}_i - \overline{X})^2$ |
|--------|----------------|------------------|----------------------|--------------------------|------------------------------------------------|
| 1,75   | 2              | 3,5              | $-4,55$              | 20,7025                  | 41,405                                         |
| 2      | 1              | 2                | $-4,3$               | 18,49                    | 18,49                                          |
| 2,25   | 3              | 6,75             | $-4,05$              | 16,4025                  | 49,2075                                        |
| 2,5    | 2              | 5                | $-3,8$               | 14,44                    | 28,88                                          |
| 2,75   | 5              | 13,75            | $-3,55$              | 12,6025                  | 63,0125                                        |
| 3      | 4              | 12               | $-3,3$               | 10,89                    | 43,56                                          |
| 3,25   | 5              | 16,25            | $-3,05$              | 9,3025                   | 46,5125                                        |
| 3,5    | 3              | 10,5             | $-2,8$               | 7,84                     | 23,52                                          |
| 3,75   | 7              | 26,25            | $-2,55$              | 6,5025                   | 45,5175                                        |
| 4      | 3              | 12               | $-2,3$               | 5,29                     | 15,87                                          |
| 4,25   | 7              | 29,75            | $-2,05$              | 4,2025                   | 29,4175                                        |
| 4,5    | 6              | 27               | $-1,8$               | 3,24                     | 19,44                                          |
| 4,75   | 2              | 9,5              | $-1,55$              | 2,4025                   | 4,805                                          |
| 5      | 4              | 20               | $-1,3$               | 1,69                     | 6,76                                           |
| 5,25   | 2              | 10,5             | -1,05                | 1,1025                   | 2,205                                          |
| 5,5    | $\overline{2}$ | 11               | $-0,8$               | 0,64                     | 1,28                                           |
| 5,75   | 2              | 11,5             | $-0,55$              | 0,3025                   | 0,605                                          |
| 6      | $\overline{2}$ | 12               | $-0,3$               | 0,09                     | 0,18                                           |
| Jumlah |                | 239,25           |                      |                          | 71,2027                                        |

**Tabel 4.1 Tabel Penolong Perhitungan Rata-rata dan Standar Deviasi**

$$
\text{Rata} - \text{rata} \ (\bar{X}) = \frac{\sum F_i \times X_i}{n}
$$

$$
=\frac{239,25}{62}
$$

$$
\bar{X} = 3,86
$$
  
Standard Deviasi (S) = 
$$
\sqrt{\frac{\sum F_i (X_i - \bar{X})^2}{n-1}}
$$
  
S = 
$$
\sqrt{\frac{71,2027}{61}}
$$

S  $= 1,08$ Sehingga didapat  $\overline{X} = 3,86$  dan S=1,08, Selanjutnya adalah pengujian normalitas data dibawah ini :

#### **Tabel 4.2**

## **Tabel Penolong Uji Normalitas Data Hasil** *Try Out* **Matematika**

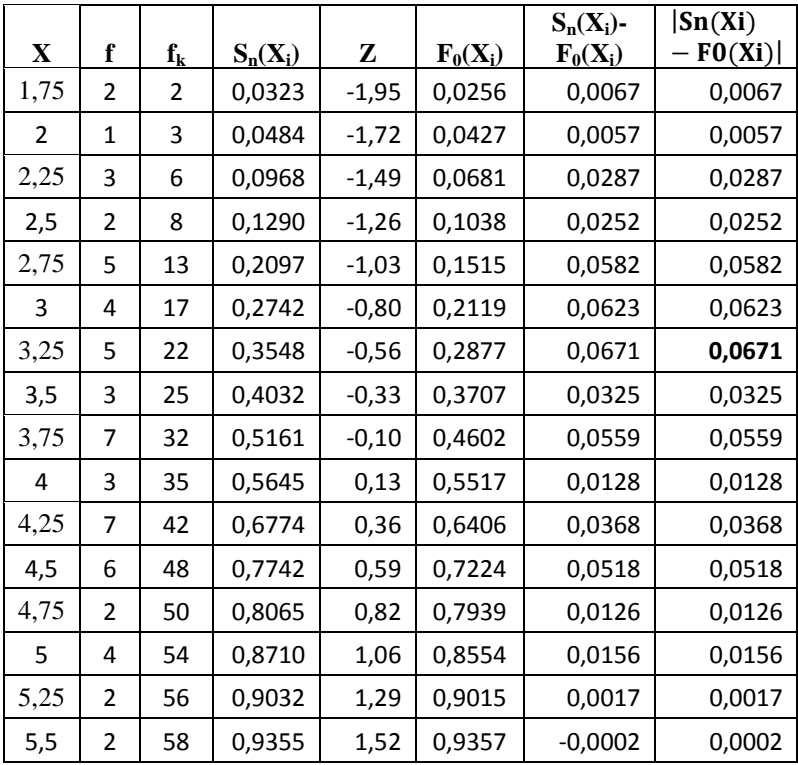

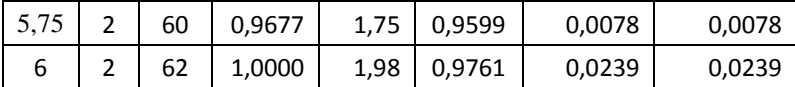

Keterangan :

Kolom 1 : susunan data dari kecil ke besar

Kolom 2 : banyak data ke-i yang muncul

Kolom 3 : frekuensi kumulatif (fki =  $f_i + f_k i_{\text{sebelum} \nvert k}$ 

Kolom 4 : proporsi empirik  $(Sn(X_i) = f k_i : n)$ 

Kolom 5 : nilai z ( $Z = \frac{X_i - \bar{X}}{S}$ ) dengan  $\bar{X} = 3,86$  dan S = 1,08

Kolom 6 : proporsi kumulatif Luas kurva normal baku

Kolom  $7: Sn(X_i)$ - $F_0(X_i)$ 

Kolom 8 : nilai mutlak dari kolom ke-7 ( $|Sn(Xi) - F0(Xi)|$ ) Dengan demikian nilai  $D_{\text{hitung}} = 0.0671$ .

5)Menentukan nilai  $D_{\text{table}}$ 

Berdasarkan tabel Liliefors D<sub>tabel</sub> =  $\frac{0}{3}$  $\frac{1}{\sqrt{62}}$  = 0,1125.

6) Membandingkan  $D<sub>hitung</sub>$  dan  $D<sub>tablel</sub>$ ,

Dari hasil perhitungan ternyata Dhitung  $\leq$  D<sub>tabel</sub> maka H<sub>o</sub> diterima, artinya data berdistribusi normal.

#### **b. Uji Linearitas**

Salah satu asumsi dari analisis regresi adalah linearitas. Maksudnya apakah garis regresi antara X dan Y membentuk linear atau tidak. Kalau tidak linear maka analisis regresi tidak dapat dilanjutkan. Berikut pengujian linearitas data hasil *try out* dan ujian nasional maematika di MTs Negeri Dawarblandong :

1) Merumuskan Hipotesis Ho : data berpola tidak linear

Ha : data berpola linear

- 2) Menentukan Taraf Signifikansi Taraf signifikan yang digunakan adalah 5%
- 3) Kriteria Pengujian

Jika  $F<sub>hitung</sub> < F<sub>table</sub>$ , maka Ho ditolak

4) Menentukan Fhitung Berdasarkan tabel penolong perhitungan Fhitung yang terlampir pada lampiran B.1 didapat :

 $\sum X$  = 239.25

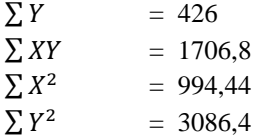

Selanjutnya nilai – nilai tersebut digunakan untuk mencari Fhitung. Berikut ini langkah – langkah perhitungan Fhitung tersebut:

a) Menghitung jumlah kuadrat regresi[J $K_{reg\ a}]$ 

$$
Jk_{reg\,a} = \frac{(\Sigma Y)^2}{n}
$$
  
=  $\frac{(426)^2}{62}$   
=  $\frac{181476}{62}$   
  
Jk<sub>reg\,a</sub> = 2927,03  
b) Menghitung jumlah kuadrat regresi [Jk<sub>reg\,a(b/a)</sub>]  
Jk<sub>reg\,a(b/a)</sub> = b  $[\Sigma XY - \frac{\Sigma X \Sigma Y}{n}]$ 

$$
\begin{array}{ll}\n\text{Dengan} & b & = \frac{n \sum XY - \sum X \times \sum Y}{n \sum X^2 - (\sum X)^2} \\
&= \frac{62 \times 1706.8 - 239.25 \times 426}{62 \times 994.4375 - (239.25)^2} \\
&= \frac{105821.6 - 101920.5}{61655,125 - 57240.5625} \\
&= \frac{3901.1}{4414,5625}\n\end{array}
$$

b  $= 0.88$ 

Subtitusikan nilai b ke rumus J $k_{reg a(b/a)}$ , sehingga diperoleh

$$
Jk_{reg\ a(b/a)} = 0,88\left[1706,8-\frac{239,25\times426}{62}\right]
$$
  
= 0,88\left[1706,8-\frac{101920,5}{62}\right]  
= 0,88\left[1706,8-1643,88\right]  
= 0,88\times62,92

 $Jk_{reg\ a(b/a)} = 55,37$ 

:

c) Menghitung jumlah kuadrat residu $[JK_{res}]$ 

$$
Jk_{res} = \sum Y^2 - \{Jk_{reg\ a(b/a)} + Jk_{reg\ a}\}= 3086,4 - \{55,37 + 2927,03\}Jk_{res} = 104
$$

d) Menghitung jumlah kuadrat tuna cocok  $[JK_{(TC)}]$ 

JK  $_{(TC)}$  = JK<sub>res</sub> – JK<sub>E</sub>

Untuk memudahkan menghitung  $JK_E$  maka data disusun dalam tabel sebagaimana yang telah dilampirkan pada lampiran B.2. Dari proses perhitungan tabel tersebut diperoleh J $K_E$  sebesar 66, 3, sehingga :

 $JK_{\text{TC}}$  =  $JK_{\text{res}} - JK_{\text{E}}$ 

 $= 104 - 66,3$ <br>= 37.7  $JK_{\text{TTC}}$ e) Menentukan varians tuna cocok  $(S^2_{TC})$  $S^2_{\text{TC}}$  =  $\frac{JK(TC)}{k-2}$  $\boldsymbol{k}$  $=\frac{3}{16}$  $\mathbf{1}$  $= 2.36$ f) Menentukan varians *error*  $(S^2_E)$  $S_{E}^{2} = \frac{JK(E)}{n-k}$  $\boldsymbol{n}$  $=\frac{6}{c}$ 6  $S^2$  $= 1.48$ g) Menentukan Fhitung,  $F_{\text{hitung}}$  $S^2$  $s^2$  $=\frac{2}{4}$  $\mathbf{1}$  $F<sub>hituno</sub> = 1,6$ 5) Menentukan  $F_{table}$  $F_{\text{table}} = F(1-\alpha)(k-2, n-k)$  $= F(1-5\%)(16,44)$  $F<sub>table</sub> = 1,88$ 

6) Membandingkan  $F_{\text{hitung}}$  dan  $F_{\text{table}}$ Karena  $F_{\text{hitung}} < F_{\text{table}}$ , maka Ho ditolak, artinya data berpola linear.

# **c. Membuat Persamaan Regresi**

- Mencari nilai konstanta b Berdasarkan perhitungan sebelumnya diperoleh  $b = 0.88$ .
- 2) Mencari nilai konstanta a

$$
a = \frac{\sum Y - b \sum X}{n}
$$
  
=  $\frac{426 - 0.88 \times 239.25}{62}$   
=  $\frac{426 - 210.54}{62}$   
=  $\frac{215.46}{62}$   
a = 3.5

3) Membuat persamaan regresi

$$
\widehat{Y} = a + bX
$$

 $\hat{Y} = 3.5 + 0.88X$ 

#### **d. Uji Signifikansi**

- 1) Membuat hipotesis dalam uraian kalimat  $H<sub>o</sub>$ : koefisien arah regresi tidak berarti
	- Ha : koeifisien arah regresi berarti
- 2) Menentukan taraf signifikan  $(\alpha)$  $\alpha$  yang digunakan sebesar 5%.
- 3) Kaidah pengujian
	- Jika  $F_{\text{hituno}} \leq F_{\text{table}}$ , maka Ho diterima

Jika  $F_{\text{hitung}} > F_{\text{table}}$ , maka Ho ditolak

### 4) Mencari nilai  $F_{\text{hitung}}$

Langkah – langkahnya :

a)Menghitung rata – rata jumlah kuadrat regresi  $[RJK_{res a}]$  $RJK_{\text{reco a}} = JK_{\text{reco a}}$ 

$$
RJK_{reg a} = 2927,03
$$

b)Menghitung rata – rata jumlah kuadrat regresi  $[RJK_{res}]$  $(b/a)$ ]

 $RJK_{reg (b/a)} = JK_{reg (b/a)}$  $RJK_{reg (b/a)} = 55,37$ 

c) Menghitung rata – rata jumlah kuadrat residu $\text{[RJK}_{res}]$ 

RJK<sub>res</sub> = 
$$
\frac{JKres}{n-2}
$$
  
\n=  $\frac{104}{62-2}$   
\nRJK<sub>res</sub> = 1,73  
\nd) Menghitung F<sub>hitung</sub>  
\nF<sub>hitung</sub> =  $\frac{RJKreg(b/a)}{RJKres}$   
\n=  $\frac{55,37}{1,73}$   
\nF<sub>hitung</sub> = 32,01  
\n5) Menentukan nilai F<sub>table</sub>  
\nF<sub>table</sub> = F( $\alpha$ )(1,n-2)  
\n= F(5%)(1,60)  
\n= 4,00

6) Membandingkan  $F_{\text{hitung}}$  dan  $F_{\text{table}}$ Ternyata,  $F_{\text{hitung}} = 33.2 > F_{\text{table}} = 4.00$ , maka Ho ditolak artinya model regresi linear dapat digunakan untuk memprediksi hasil ujian nasional yang dipengaruhi hasil *try out*.

#### **e. Menentukan Koefisien Determinasi (KD)** KD  $= r^2 \times 100\%$

Dengan r 
$$
= \frac{n(\Sigma XY) - (\Sigma X \Sigma Y)}{\sqrt{[n \Sigma X^2 - (\Sigma X)^2][n \Sigma Y^2 - (\Sigma Y)^2]}}
$$

$$
= \frac{62 \times 1706,8 - (239,25 \times 426)}{\sqrt{[62(994,4) - (239,25)^2][62(3086,4) - (426)^2]}}
$$

$$
= \frac{105821,6 - 101920,5}{\sqrt{[61652,8 - 57240,56][191356,8 - 181476]}}
$$

$$
= \frac{3901,1}{\sqrt{(4412,2)(9880,8)}}
$$

$$
= \frac{3901,1}{\sqrt{43596065,8}}
$$

$$
3901,1
$$

$$
= \frac{3901,1}{6602,7}
$$
  
r = 0,59

Subtitusi nilai r ke rumus koefisien determinasi, sehingga diperoleh :

KD = 
$$
(0,59)^2 \times 100\%
$$

Jadi, kontribusi yang diberikan *try out* di MTs Negeri Dawarblandong terhadap hasil ujian nasional matematika sebesar 35%.

#### **2. Analisis Data SMP Negeri 1 Dawarblandong**

#### **a. Uji Normalitas**

Jenis uji normalitas yang digunakan adalah uji Liliefors. Berikut ini langkah – langkah pengujian normalitas dari data yang diperoleh :

a) Merumuskan hipotesis

 $H<sub>o</sub>$ : data berdistribusi normal

- Ha : data tidak berdistribusi normal
- b) Menentukan resiko kesalahan  $(\alpha)$ Resiko kesalahan yang digunakan adalah  $\alpha = 5$  %
- c) Kaidah pengujian

Jika  $D_{\text{hitung}} \leq D_{\text{table}}$  maka  $H_o$  diterima

d) Data dan proses pengujian :

Sebelum melakukan uji normalitas, perlu dicari rata – rata dan standar deviasi data hasil ujia nasional untuk memudahkan perhitungan nilai kritis distribusi Z, berikut perhitungannya :

**Tabel 4.3 Tabel Penolong Perhitungan Rata-rata dan Standar Deviasi**

| veviasi |   |                  |                      |                          |                                                         |  |  |
|---------|---|------------------|----------------------|--------------------------|---------------------------------------------------------|--|--|
| X       | F | $X_i \times F_i$ | $X_i - \overline{X}$ | $(X_i - \overline{X})^2$ | $\mathbf{F_i} (\mathbf{X_i} - \overline{\mathbf{X}})^2$ |  |  |
| 2,5     |   | 2,5              | $-3,38$              | 11,4244                  | 11,4244                                                 |  |  |
| 2,75    |   | 2,75             | $-3,13$              | 9,7969                   | 9,7969                                                  |  |  |
| 3       |   | 3                | $-2,88$              | 8,2944                   | 8,2944                                                  |  |  |

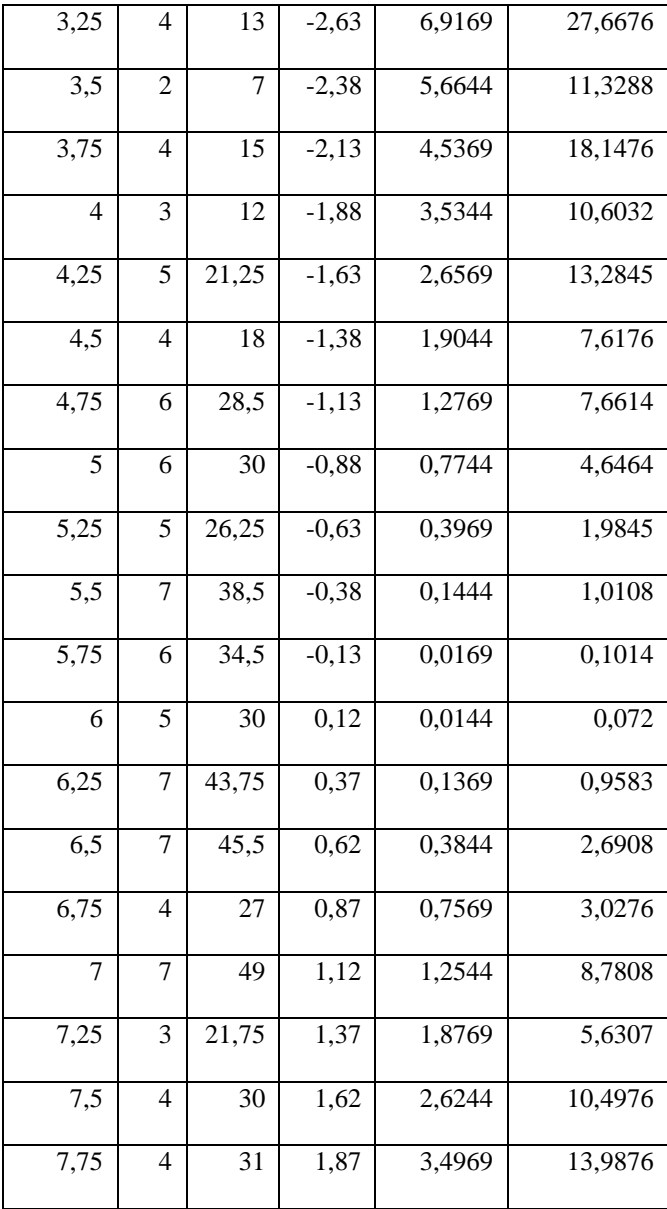

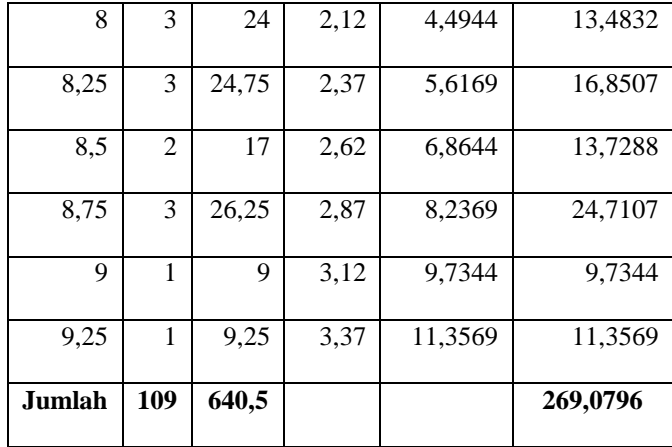

Rata – rata  $(\bar{X})$  =  $\frac{\sum F}{\sum$ 

 $\boldsymbol{n}$ 

$$
=\frac{640,5}{109}
$$

 $\overline{X}$  = 5,88 Standar Deviasi (S)  $= \sqrt{\frac{\sum F_i (X_i - \bar{X})^2}{n-1}}$  $\boldsymbol{n}$  $=$   $\frac{2}{3}$  $\mathbf{1}$  $S = 1.58$ 

Sehingga didapat  $\overline{X} = 5,88$  dan S=1,58. Selanjutnya adalah pengujian normalitas data dibawah ini :

## **Tabel 4.4 Tabel Penolong Uji Normalitas Data Hasil Ujian Nasional Matematika**

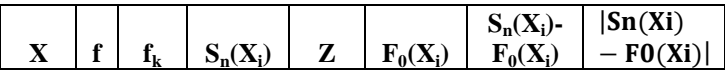

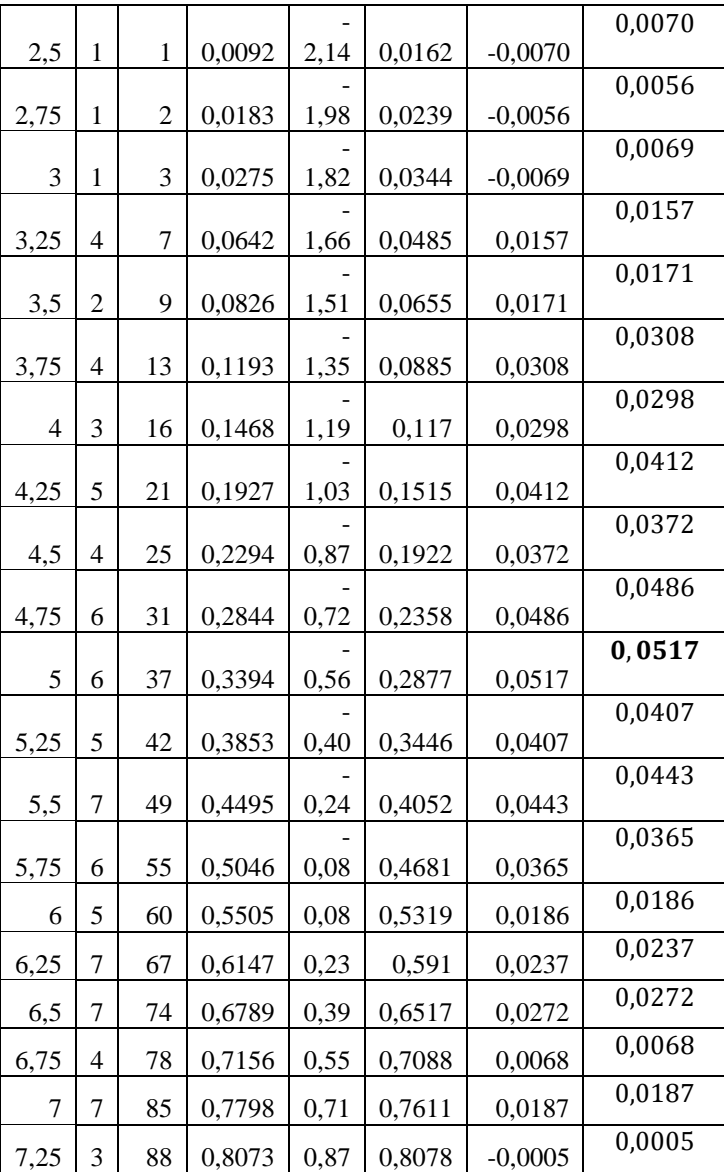

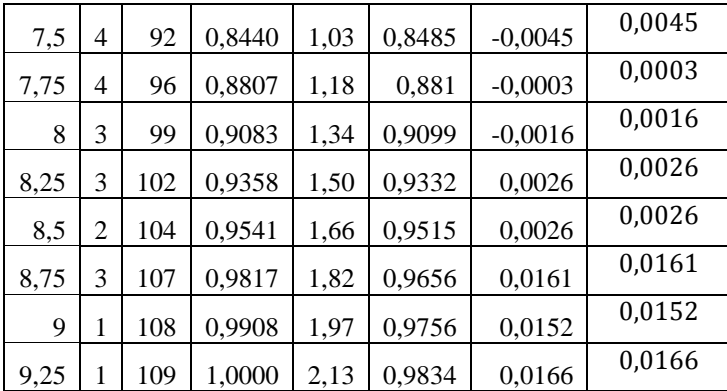

Keterangan :

Kolom 1 : susunan data dari kecil ke besar

- Kolom 2 : banyak data ke-i yang muncul
- Kolom 3 : frekuensi kumulatif (fki =  $f_i$  + fki<sub>sebelumnya</sub>)

Kolom 4 : proporsi empirik  $(Sn(X_i) = f k_i : n)$ 

Kolom 5 : nilai z ( $Z = \frac{X_i - \bar{X}}{S}$ ) dengan  $\bar{X} = 5,88$  dan S = 1,58

Kolom 6: proporsi kumulatif Luas kurva normal baku,

Kolom  $7: Sn(X_i)$ - $F_0(X_i)$ 

Kolom 8 : nilai mutlak dari kolom ke-7

Dengan demikian nilai  $D_{\text{hitung}} = 0.0517$ 

- e) Menentukan nilai  $D_{\text{table}}$ Berdasarkan tabel Liliefors D<sub>tabel</sub> =  $\frac{0}{1}$  $\frac{6,886}{\sqrt{109}} = 0,08486$
- f) Membandingkan Dhitung dan Dtabel,Dari hasil perhitungan Ternyata  $D_{\text{hitung}} \leq D_{\text{table}}$  maka H<sub>o</sub> diterima, artinya data berdistribusi normal.

#### **b. Uji Linearitas**

Salah satu asumsi dari analisis regresi adalah linearitas. Maksudnya apakah garis regresi antara X dan Y membentuk linear atau tidak. Kalau tidak linear maka analisis regresi tidak dapat digunakan. Berikut pengujian linearitas data hasil *try out* dan ujian nasional maematika SMP Negeri 1 Dawarblandong :

1) Merumuskan Hipotesis

Ho : data berpola tidak linear

Ha : data berpola linear

- 2) Menentukan Taraf Signifikansi Taraf signifikan yang digunakan adalah 5%.
- 3) Kriteria Pengujian

Jika  $F_{\text{hitung}} < F_{\text{table}}$ , maka Ho ditolak.

4) Menentukan Fhitung

Berdasarkan tabel penolong perhitungan Fhitung yang terlampir pada lampiran B.3 didapat :

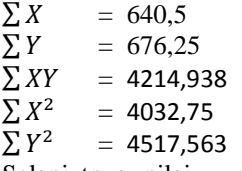

Selanjutnya nilai – nilai tersebut digunakan untuk mencari Fhitung. Berikut ini langkah – langkah perhitungan F<sub>hitung</sub> tersebut:

a) Menghitung jumlah kuadrat regresi $[JK_{reg\ a}]$ 

$$
Jk_{reg\,a} = \frac{(\Sigma Y)^2}{n}
$$
  
= 
$$
\frac{(676.25)^2}{109}
$$
  
= 
$$
\frac{457314.0625}{109}
$$
  

$$
Jk_{reg\,a} = 4195.5
$$

b) Menghitung jumlah kuadrat regresi  $[Jk_{reg\ a(b/a)}]$ 

$$
Jk_{reg\ a(b/a)} = b \left[ \sum XY - \frac{\sum X \sum Y}{n} \right]
$$
  
Dengan  $b = \frac{n \sum XY - \sum X \sum Y}{n \sum Y - \sum X \sum Y}$   
 $= \frac{109 \times 4214,938 - 640,5 \times 676,25}{109 \times 4032,75 - (640,5)^2}$   
 $= \frac{459428,242 - 433138,125}{439569,75 - 410240,25}$   
 $= \frac{26290,117}{29329,5}$   
 $b = 0,9$ 

Subtitusikan nilai b ke rumus J $k_{\text{res}}$  a(b/a), sehingga diperoleh :

$$
Jk_{reg\ a(b/a)} = 0.9 \left[ 4214,938 - \frac{640,5 \times 676,25}{109} \right]
$$
  
= 0.9 \left[ 4214,938 - \frac{433138,125}{109} \right]  
= 0.9 \left[ 4214,938 - 3973,7 \right]  
= 0.9 \times 241,19

 $Jk_{\text{reg a(b/a)}} = 217,07$ 

c) Menghitung jumlah kuadrat residu $[JK_{res}]$  $\text{Jk}_{\text{res}} = \sum Y^2 - \{ \text{Jk}_{\text{reg a(b/a)}} + \text{Jk}_{\text{reg a}} \}$  $= 4517,563 - \{217,07 + 4195,5\}$  $= 4517,563 - 4412,57$ 

 $Jk_{res} = 104,993$ 

d) Menghitung jumlah kuadrat tuna cocok  $[JK_{(TC)}]$  $JK_{(TC)} = JK_{res} - JK_{E}$ 

Untuk memudahkan menghitung J $K_E$  maka data disusun dalam tabel sebagaimana yang telah dilampirkan pada lampiran B.4. Dari proses perhitungan dari tabel tersebut diperoleh  $JK_E$  sebesar 85,25, sehingga :

$$
JK_{(TC)} = JK_{res} - JK_{E}
$$
  
= 104,993- 85,25

JK  $_{(TC)}$  = 19,7 e) Menentukan varians tuna cocok  $(S^2_{TC})$  $S^2_{TC}$  =  $\frac{JK(TC)}{h-2}$ k  $=\frac{1}{\infty}$  $S^2_{TC}$  = 0,76 f) Menentukan varians *error*  $(S^2_E)$  $S_{E}^{2} = \frac{JK(E)}{n-k}$  $\boldsymbol{n}$  $=\frac{8}{10}$ 

 $\mathbf{1}$ 

$$
S_{E}^{2} = 1,05
$$
\ng) Menentukan F<sub>hitung</sub>,  
\n
$$
F_{hitung} = \frac{s^{2}TC}{s^{2}E}
$$
\n
$$
= \frac{0.76}{1,05}
$$
\n
$$
F_{hitung} = 0,72
$$
\n5) Menentukan F<sub>table</sub>  
\n
$$
F_{table} = F(1-\alpha)(k-2, n-k)
$$
\n
$$
= F(1-5\%) (26,81)
$$
\n
$$
F_{table} = 1,65
$$

6) Membandingkan  $F_{\text{hitung}}$  dan  $F_{\text{table}}$ Karena Fhitung < Ftabel, maka Ho ditolak, artinya data berpola linear.

#### **c. Membuat Persamaan Regresi**

1) Mencari nilai konstanta b

 Berdasarkan perhitungan sebelumnya , diperoleh nilai  $b = 0.9$ .

2) Mencari nilai konstanta a  $\sum Y - b \sum X$ 

$$
a = \frac{21 - 0.2 \text{ A}}{n}
$$
  
=  $\frac{676.25 - 0.9 \times 640.5}{109}$   
=  $\frac{676.25 - 576.45}{109}$   
=  $\frac{99.8}{109}$   
a = 0.92

3) Membuat persamaan regresi

$$
\widehat{Y} \qquad \qquad = a + bX
$$

$$
\hat{Y} = 0.92 + 0.9 \text{ X}
$$

#### **d. Uji Signifikansi**

1)Membuat hipotesis dalam uraian kalimat H<sup>o</sup> : koefisien arah regresi tidak berarti Ha : koefisien arah regresi berarti 2)Menentukan taraf signifikan ( $\alpha$ )

yang digunakan sebesar 5%.

3)Kaidah pengujian

Jika  $F_{\text{hitung}} \leq F_{\text{table}}$ , maka Ho diterima

Jika  $F<sub>hitung</sub> > F<sub>tablel</sub>$ , maka Ho ditolak

4)Mencari nilai Fhitung

Langkah – langkahnya :

- a) Menghitung rata rata jumlah kuadrat regresi  $[RJK_{reg a}]$  $RJK_{\text{reg a}} = Jk_{\text{reg a}}$  $RJK_{\text{reg a}} = 4195,5$
- b) Menghitung rata rata jumlah kuadrat regresi  $[RJK_{res(k/a)}]$  $RJK_{reg (b/a)} = JK_{reg (b/a)}$  $RJK_{reg (b/a)} = 217,07$
- c) Menghitung rata rata jumlah kuadrat residu $\text{RJK}_{\text{res}}$

$$
=\frac{JKres}{n-2}
$$

$$
=\frac{104,99}{109-z}
$$

 $RJK_{res} = 0.98$ 

d) Menghitung F<sub>hit</sub>

 $RJK_{res}$ 

$$
F_{\text{hitung}} = \frac{RJKreg(b/a)}{RJKres}
$$
  
= 
$$
\frac{217.07}{0.98}
$$
  
E. 221.5

 $F<sub>hitung</sub>$  = 221,5 e) Menentukan nilai  $F_{table}$  $F_{\text{table}} = F(\alpha)(1, n-2)$  $=$  F(5%)(1,107)  $F_{\text{table}} = 3.94$ 

5)Membandingkan  $F_{\text{hitung}}$  dan  $F_{\text{table}}$ 

Ternyata,  $F_{\text{hitung}} = 221,5 > F_{\text{table}} = 6,85$ , maka Ho ditolak artinya model regresi linear dapat digunakan untuk memprediksi hasil ujian nasional yang dipengaruhi hasil *try out*.

#### **e. Koefisien Determinasi (KD)**

KD =  $r^2 \times 100\%$ 

$$
\text{Dengan } \mathbf{r} = \frac{n(\sum XY) - (\sum X \sum Y)}{\sqrt{[n \sum X^2 - (\sum X)^2][n \sum Y^2 - (Y)^2]}}
$$

$$
r = \frac{109 \times 4214,938 - (640,5 \times 676,25)}{\sqrt{[109(4032,75) - (640,5)^2][109(4517,5563) - (676,25)^2]}}
$$
  
= 
$$
\frac{459428,242 - 433138,125}{\sqrt{[439569,75 - 410240,25][492413,6367 - 457314,0625]}}
$$
  
= 
$$
\frac{26290,117}{\sqrt{(29329,5)(235099,5742)}}
$$
  
= 
$$
\frac{26290,117}{\sqrt{1029452961,4989}}
$$
  
= 
$$
\frac{26290,117}{32085,09}
$$

 $r = 0.82$ 

Subtitusikan nilai r ke dalam rumus koefisien determinasi, sehingga diperoleh :

 $KD = (0.82)^2 \times 100\%$ 

 $KD = 67 \%$ 

Jadi , kontribusi yang diberikan *try out* di SMP Negeri 1 Dawarblandong terhadap hasil ujian nasional matematika sebesar 67%.

#### **B. Pembahasan**

#### **1. Data Hasil** *Try Out* **dan Ujian Nasional Matematika MTs Negeri Dawarblandong**

Dari analisis di atas diketahui bahwa data hasil *try out* dan ujian nasional matematika di MTs Negeri Dawarblandong berdistribusi normal. Normalitas data menunjukkan bahwa sampel yang dipilih memiliki karakteristik yang sama dengan populasinya

Selain itu, data hasil *try out* dan ujian nasional matematika di MTs Negeri Dawarblandong berpola linear. Hal ini menunjukkan data hasil *try out* dapat digunakan untuk memprediksi hasil ujian nasional melalui persamaan regresi.

Persamaan regresi yang terbentuk yaitu  $\hat{Y} = 3.5 + 0.88X$ dengan harga b positif mengartikan, semakin meningkat nilai variabel X yang merupakan hasil *try out*, mengakibatkan semakin meningkat pula nilai Y yang merupakan hasil ujian nasional. Nilai koefisien b sebesar 0,88 mengindikasikan besaran penambahan hasil ujian nasional untuk setiap pertambahan hasil *try out*.

Uji signifikansi persamaan regresi menunjukkan bahwa koefisien arah regresi berarti. Dengan telah teruji keberartian persamaan regresi linear sederhana tersebut maka tidak ada keraguan untuk menggunakan persamaan regresi tersebut.

Kontribusi *try out* terhadap hasil ujian nasional yang dilakukan di MTs Negeri Dawarblandong sebesar 35%. Hal ini mengindikasikan 65% hasil ujian nasional di sekolah ini dipengaruhi oleh faktor lain, baik faktor internal maupun eksternal.

Kesimpulan yang dapat diambil adalah *try out* di MTs Negeri Dawarblandong memberikan dampak positif terhadap hasil ujian nasional. Jadi apabila hasil *try out* meningkat maka hasil ujian nasional juga meningkat, begitu pula sebaliknya.

## **2. Data Hasil** *Try Out* **dan Ujian Nasional Matematika SMP Negeri 1 Dawarblandong**

Dari analisis di atas diketahui bahwa data hasil *try out* dan ujian nasional matematika di SMP Negeri 1 Dawarblandong berpola linear. Hal ini menunjukkan data hasil *try out* dapat digunakan untuk memprediksi hasil ujian nasional.

Persamaan regresi yang terbentuk yaitu  $\hat{Y}$  = 0,92 + 0,9 X dengan harga b positif mengartikan, semakin meningkat nilai variabel X yang merupakan hasil *try out*, mengakibatkan semakin meningkat pula nilai Y yang merupakan hasil ujian nasional. Nilai koefisien b sebesar 0,9 mengindikasikan besaran penambahan hasil ujian nasional untuk setiap pertambahan hasil *try out*.

Uji signifikansi persamaan regresi menunjukkan bahwa koefisien arah regresi berarti. Dengan telah teruji keberartian persamaan regresi linear sederhana tersebut maka tidak ada keraguan untuk menggunakan persamaan regresi tersebut.

Kontribusi *try out* terhadap hasil ujian nasional yang dilakukan di SMP Negeri 1 Dawarblandong sebesar 67% terbilang cukup besar. Hal ini mengindikasikan 33% hasil ujian nasional di sekolah ini dipengaruhi oleh faktor lain, baik faktor internal maupun eksternal.

Kesimpulan yang dapat diambil adalah *try out* di SMP Negeri 1 Dawarblandong memberikan dampak positif terhadap hasil ujian nasional. Jadi apabila hasil *try out* meningkat maka hasil ujian nasional juga meningkat, begitu pula sebaliknya.

#### **3. Diskusi Hasil Penelitian**

Dari pembahasan di atas diketahui, progam *try out* memang telah terbukti memberikan dampak positif terhadap hasil ujian nasional. Sehingga asumsi bahwa *try out* tidak berdampak positif terhadap hasil ujian nasional tidak terbukti kebenarannya. Hal ini dikarenakan *try out* yang diadakan di dua sekolah yang menjadi objek penelitian ini terlaksana dengan baik.

Dari hasil analisis data di atas juga diketahui bahwa rata – rata hasil *try out* di dua sekolah tersebut terpaut lumayan jauh. Rata – rata hasil *try out* di MTs Negeri Dawarblandong sebesar 3,9 sedangkan untuk SMP Negeri 1 Dawarblandong sebesar 5,9.

Selain itu, kontribusi *try out* terhadap hasil ujian nasional di SMP Negeri 1 Dawarblandong sebesar 67% juga lebih besar dibandingkan dengan MTs Negeri Dawarblandong. Karena, kontribusi *try out* terhadap hasil ujian nasional di MTs Negeri Dawarblandong sebesar 35%.

Berdasarkan hal tersebut, bisa disimpulkan kesiapan siswa SMP Negeri 1 Dawarblandong lebih tinggi dari siswa MTs Negeri Dawarblandong. Namun diluar perkiraan penulis, rata – rata hasil ujian nasional MTs Negeri Dawarblandong berhasil mengungguli SMP Negeri 1 Dawarblandong. Rata – rata hasil ujian nasional MTs Negeri Dawarblandong adalah 6,9. Sedangkan rata – rata hasil ujian nasional SMP Negeri 1 Dawarblandong sebesar 6,2.

Hal ini menunjukkan besarnya kontribusi *try out* terhadap hasil ujian nasional tidak menjamin rata – rata hasil ujian nasional yang lebih baik, karena banyak faktor lain yang mempengaruhi hasil ujian nasional. Sebagai contoh tingkat kesukaran soal *try out*.

Biasanya soal *try out* didesain lebih sulit dibandingkan dengan soal ujian nasional. Hal ini dimaksudkan agar siswa lebih giat belajar dan terbiasa menghadapi soal yang susah. Sehingga diharapkan ketika menghadapi ujian nasional siswa tidak akan kesulitan. Akibatnya hasil *try out* jeblok, namun hasil ujian nasionalnya baik.

Faktor lainnya bisa juga tentang waktu pelaksanaan *try out*. Pelaksanaan *try out* di siang hari atau sepulang sekolah dianggap kurang efektif, karena konsentrasi siswa menurun.

Faktor – faktor tersebut hanyalah kemungkinan – kemungkinan yang bisa terjadi. Untuk mengetahui kebenarannya, diperlukan penelitian lain yang lebih mendalam.